Egy lapra A, B, C, D és E jelöléssel 5 darab lámpa van egy sorban elhelyezve. A lámpák függetlenek egymástól, mindegyikhez egy-egy kapcsoló tartozik, amellyel csak a hozzá tartozó lámpa be- és kikapcsolása végezhető. Kezdetben minden kapcsoló kikapcsolt állapotban van. A kapcsolókat véletlenszerűen kapcsoljuk egyik állásból a másikba, és figyeljük az égő lámpák számát, majd kellő számú kísérlet után ezen számok gyakoriságát.

A kísérletet szimuláljuk és értékeljük ki táblázatkezelővel.

- 1. Hozzunk létre egy munkafüzetet i 521 néven és mentsük a táblázatkezelő alapértelmezett formátumában, majd abban nevezzünk el egy munkalapot lampak néven.
- 2. Előkészítésként adjuk meg a táblázat 1. sorát és A oszlopát a minta szerint. A feliratokkal a szimuláció értelmezését segítjük.

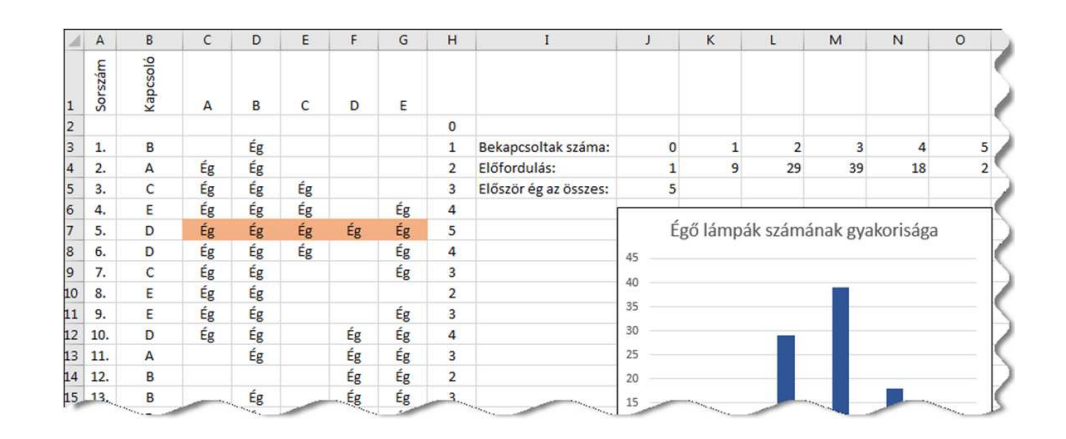

- 3. Az A oszlopban a kapcsolók megnyomásának sorszámát, míg a B oszlopban a véletlenszerűen választott kapcsoló betűjelét jelenítsük meg függvény segítségével. A szimuláció 100 kapcsolást tartalmazzon.
- 4. A C:G oszlopokban az égők be-, illetve kikapcsolt állapotát jelenítsük meg Eg felirattal, illetve üres cellával.
- 5. A H2:H100 ellákban minden kap
solás után írjuk ki, hogy aktuálisan hány lámpa ég.
- 6. Feltételes formázással emeljük ki azokat a sorokat, ahol mind az öt lámpa ég (lásd a mintát). Az J6-os ellában írjuk ki, hogy hányadik kapcsolásnál fordult először elő az öt lámpa egyidejű bekapcsolt állapota.
- 7. Az I3:I4 ellák feliratát készítsük el és mellette a J3:G4 ellákban határozzuk meg másolható függvény segítségével az égő lámpák számának gyakoriságát.
- 8. A gyakoriságot feliratokkal ellátott diagramon ábrázoljuk a minta szerint a felette lévő adatok oszlopainak szélességében.
- 9. Az A:H oszlopok tartalmát igazítsuk középre. Az A1:B1 cellákban az írásirányt állítsuk függőlegesre.

Beküldendő egy i521. zip tömörített állományban a megoldást adó munkafüzet és egy rövid dokumentáció, amelyből kiderül az alkalmazott táblázatkezelő neve és verziószáma.